# **OneDrive Client**

Release 0.0.1-alpha

Aug 07, 2019

## Contents:

| 1 | Goals                                                               | 3  |
|---|---------------------------------------------------------------------|----|
| 2 | Current features                                                    | 5  |
| 3 | Documentation                                                       | 7  |
|   | Welcome to OneDrive Client's documentation!         4.1       Usage |    |
| 5 | Indices and tables                                                  | 17 |

Linux client for OneDrive for Business.

Goals

- Support of different desktop and mobile platforms.
- Support of different cloud-storage services like Dropbox, OneDrive, Google Drive, Flickr, etc.
- Ensure safety of handling of the user-data by the application.

## Current features

- The application is launchable and usable (with consideration that it's an alpha-version).
- OneDrive for Business support.
- Atomic file updates through FUSE-based filesystem-wrapper that provides file-locking capabilities.

## chapter $\mathbf{3}$

Documentation

For further details please refer to the documentation: https://onedrive-client.readthedocs.io/

### Welcome to OneDrive Client's documentation!

### 4.1 Usage

#### 4.1.1 Preparations

Before using the application, user has to acquire an Offce 365 license that contains OneDrive application and then make some configuration adjustments.

#### Acquiring Office 365 license

This could be done on office.com.

#### **Configuring Office 365**

1. After you acquired the license and entered your account, you should see the home page. Click on the "Admin" button.

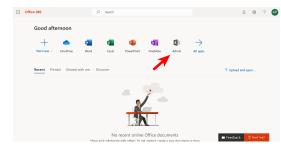

2. Then click on "Active users".

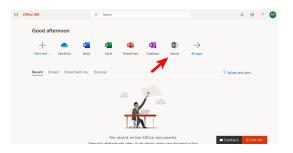

3. Find user, that you want to use for accessing OneDrive and click on it.

|                |              | < Home : | > Active u: | sers                                  | pashkin         |         |                                               | Try the preview            |       |
|----------------|--------------|----------|-------------|---------------------------------------|-----------------|---------|-----------------------------------------------|----------------------------|-------|
|                |              |          | + Add a us  | er More 🧹                             | Views All users | ٠       | Search users                                  | ± Export                   | ]     |
|                |              | ^        |             | Display name                          |                 | Usemame |                                               | Status                     |       |
|                | Active users |          |             | 1000                                  |                 | 1.000   |                                               | OneDrive                   | for E |
|                | Guest users  |          |             |                                       |                 | 1.000   | and an                                        | OneDrive                   | for t |
|                |              |          |             |                                       |                 |         |                                               |                            |       |
| d <sup>8</sup> |              | ~        |             |                                       |                 |         |                                               |                            |       |
| 6              |              | ~        | Just wa     | int to add an em                      | all address?    | 🛈 Тур   | es of users                                   |                            |       |
|                |              | ~        | We'll help  | you select the righ<br>on your needs. |                 |         | ers and accounts can use<br>in distinct ways. | Learn how<br>this list und |       |
|                |              | ~        |             |                                       |                 |         |                                               |                            |       |
| 3              |              | ~        |             |                                       |                 |         |                                               |                            |       |
| ß              | Setup        | ~        |             |                                       |                 |         | ③ Need help?                                  | [3] Feedback               | l.    |

**Tip:** You can setup a user with guest-status so that the application won't have admin-access to your Office 365.

4. Click on "Edit" button in the "Product licenses" row.

| <br>Microsoft 365 admin | center |                         |                                                                    |          | ۵    | 0 | ? | AP |
|-------------------------|--------|-------------------------|--------------------------------------------------------------------|----------|------|---|---|----|
|                         | < Home |                         |                                                                    |          |      |   |   |    |
|                         |        | ( AP )                  |                                                                    |          |      |   |   |    |
|                         | ~      | Change 🔍 Change passw   | ord 📃                                                              |          |      |   |   |    |
| Active users            |        | Username                | 100000000000000000000000000000000000000                            |          | Edit |   |   |    |
| Guestusers              |        | Product licenses        | (indice in the second second                                       |          | Edit |   |   |    |
|                         |        | Group memberships (0)   | No groups for the user. Click edit to char<br>group membership.    | nge      | Edit |   |   |    |
|                         | ~      | Sign-in status          | Sign-in allowed                                                    |          | Edit |   |   |    |
|                         | ~      | Office installs         | View and manage which devices this pe<br>Office apps installed on. | rson has | Edit |   |   |    |
|                         | ~      | Roles                   | Global administrator                                               |          | Edit |   |   |    |
|                         | ~      | Preferred Data Location |                                                                    |          |      |   |   |    |
|                         | ~      | Contact information     | Andrea Produktion                                                  |          | Edit |   |   |    |
| Setup                   | ~      |                         |                                                                    |          |      |   |   |    |

5. Ensure the license is turned on for the user.

| <br>Microsoft 365 adr | nin center |      |                        |              | 0 | ? 🤇 |
|-----------------------|------------|------|------------------------|--------------|---|-----|
|                       | <          | Home |                        |              |   |     |
|                       |            |      | ( AP )                 |              |   |     |
|                       | ~          |      | Product licenses       |              |   |     |
|                       |            |      | Loodian*               |              |   |     |
|                       |            |      |                        |              |   |     |
|                       |            |      | Licenses are available |              |   |     |
|                       | ~          |      | 7                      |              |   |     |
|                       | $\sim$     |      | Save Cancel            |              |   |     |
|                       | ~          |      |                        |              |   |     |
|                       | ~          |      |                        |              |   |     |
|                       | ~          |      |                        |              |   |     |
|                       | ~          |      |                        | ③ Need help? |   |     |

6. Open the home page of Office 365 as the picked user and click on OneDrive application button (sometimes it might be required to force Office 365 to provision it).

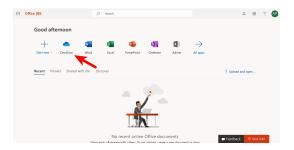

- 7. Then, as an admin user, go to the home page and click on "Admin" button again as in step 1..
- 8. Click on "Azure Active Directory".

|    |               | center |   |                                |                                  | <u> </u>  | _ © ? №                                              |
|----|---------------|--------|---|--------------------------------|----------------------------------|-----------|------------------------------------------------------|
| 8  |               | ~      |   | View recommend                 | ation                            |           |                                                      |
| Q  |               | ~      |   |                                |                                  |           |                                                      |
| ٢  | Settings      | ~      | 8 | Active users >                 | Billing >                        | a         | Office software                                      |
|    |               | ~      | + | Add a user                     | Total balance: \$0.              | 00 ±      | Install my software                                  |
|    |               | ~      | - | Delete a user<br>Edit a user   | Ø Update payment o               | Details   | Share the download link<br>Troubleshoot installation |
| Ş  |               | ~      |   | Eon a user<br>Reset a password | <ul> <li>View my bill</li> </ul> | 0         | Troubleshoot installation                            |
| \$ | Admin centers | ^      |   |                                |                                  |           |                                                      |
|    |               |        |   | Domains >                      | € Support                        | A         | Train yourself                                       |
|    |               |        | + | Add a domain                   | + New service requ               | est       | Train your people                                    |
|    |               | K      |   | Remove a domain                | E View service requ              | ests      | For end users C                                      |
|    |               |        |   | Edit a domain<br>Check health  |                                  | () Need h | aini                                                 |

9. On the newly opened page click on "Azure Active Directory".

| rure Active Directory admin center |                                                                                                    | କୁ ଦ ୬ ୧                                                                                                  | 0                                                            |
|------------------------------------|----------------------------------------------------------------------------------------------------|----------------------------------------------------------------------------------------------------|--------------------------------------------------------------|
| Dashboard                          | Dashboard 🛩 + 👎 ± 🖉 2 🗞 🖲                                                                                                    |                                                                                                    |                                                              |
| All services                       | Contraction of the local distance of the local distance of the loc | Welcome to the Azure AD admin center                                                                      | Quick tasks                                                  |
| Azure Active Directory<br>Users    |                                                                                                    | You already have Azure Active<br>Directory. Use it to make Office 365<br>over better.                     | Add a user<br>Add a guest user<br>Add a group<br>Find a user |
| Enterprise applications            | Azure AD for Office 365   Try Azure AD Premium                                                                                                    | See how Azure AD can help your organization                                                               | Find a group<br>Find an enterprise app                       |
|                                    | Users and groups                                                                                                    | Recommended                                                                                               | Azure portal                                                 |
|                                    | 0.00                                                                                                    | Sync with Windows Server AD<br>Sync users and groups from your on-<br>premises directory to your Asure AD | portal anure com 📣                                           |
|                                    | Users Sign-Ins<br>Sugn in da "Al Lhard Esturen 7/8/0019 and 8/5/0019.                                                                                                    | Self-service pastword reset<br>Enable your users to reset their forgotten<br>pastwords                    |                                                              |
|                                    |                                                                                                    | Company branding<br>Customize the test and crachics your                                                  |                                                              |

10. Click on "App registrations".

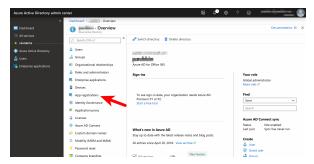

11. Click on "New registration".

| zure Active Directory admin | center                       |                                                                | ⊊ ¢ <sup>0</sup> ⊗ ?                           | ۵ – – – (                         |  |  |  |
|-----------------------------|------------------------------|----------------------------------------------------------------|------------------------------------------------|-----------------------------------|--|--|--|
|                             | Dashboard > App registration | 16                                                             |                                                |                                   |  |  |  |
| Dashboard                   | - App registrati             | ons                                                            |                                                | Å                                 |  |  |  |
|                             | D Search (Col+r)             | + New registration C Endpoints                                 | X Troubleshooting                              | hark?                             |  |  |  |
| FANORITES                   | D Search (CD+/)              |                                                                |                                                |                                   |  |  |  |
| Azure Active Directory      | Overview                     | Welcome to the new and improved                                | App registrations (now Generally Available). 5 | ee what's new 🤿                   |  |  |  |
| Users                       | 😅 Getting started            |                                                                | d from App registrations (Legacy)? Learn (     | nore                              |  |  |  |
| Enterprise applications     | Manage                       | Still want to use App registration                             | s (Legacy)? Go back and tell us why            |                                   |  |  |  |
|                             | 🛓 Users                      | All applications Owned applicat                                | ions                                           |                                   |  |  |  |
|                             | 🗳 Groups                     | D Start typing a name or Application ID to Riter these results |                                                |                                   |  |  |  |
|                             | Organizational relationships | DISPLAY NAME                                                   | APPLICATION (CLIENT) ID                        | CREATED ON CERTIFICATES & SECRETS |  |  |  |
|                             | Roles and administrators     |                                                                |                                                | O Current                         |  |  |  |
|                             | Enterprise applications      |                                                                | CONTRACTOR OF AN ADVIDE                        |                                   |  |  |  |
|                             | Devices                      | 0×                                                             | server of the second                           | O Current                         |  |  |  |
|                             | R App registrations          |                                                                |                                                |                                   |  |  |  |
|                             | Identity Governance          |                                                                |                                                |                                   |  |  |  |
|                             | Application proxy            |                                                                |                                                |                                   |  |  |  |
|                             | A Licenses                   |                                                                |                                                |                                   |  |  |  |
|                             |                              |                                                                |                                                |                                   |  |  |  |

- 12. Fill all the necessary fields:
  - Name could be arbitrary.
  - **Supported account types** choose according to your needs. You can click on "Help me choose..." to get some guiding information.
  - Redirect URI (optional) put something like http://localhost:8080 and remember the value.

and then click on "Register".

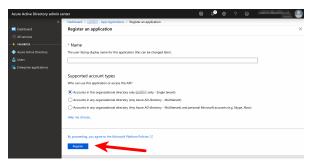

13. In the opened list of registered applications click on the one that was just created.

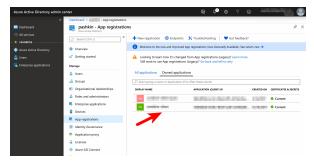

14. Click on "View API permissions" then on "Add a permission" then on "Microsoft Graph" then on "Delegated permissions".

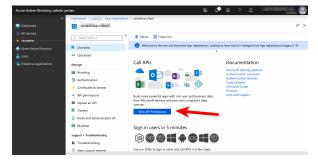

| Azure Active Directory admin                                                                                    | center                              |                                                                                                    |                                                                                                    | G ¢ <sup>3</sup> ⊗                                  | ?©                                                                                                    |                                                                                                    |
|----------------------------------------------------------------------------------------------------|-------------------------------------|----------------------------------------------------------------------------------------------------|----------------------------------------------------------------------------------------------------|-----------------------------------------------------|----------------------------------------------------------------------------------------------------|----------------------------------------------------------------------------------------------------|
|                                                                                                    | Dashboard > - API permi             |                                                                                                    |                                                                                                    |                                                     |                                                                                                    |                                                                                                    |
| 🤜 Deshboard                                                                                                    | - API per                           | missions                                                                                                    |                                                                                                    |                                                     |                                                                                                    | 3                                                                                                    |
|                                                                                                    | D Search (Ctrl+/)                   |                                                                                                    |                                                                                                    |                                                     |                                                                                                    |                                                                                                    |
| * PANORITES                                                                                                    | Cverview                            | API permissions                                                                                                    |                                                                                                    |                                                     |                                                                                                    |                                                                                                    |
| Azure Active Directory                                                                                          | Quickstart                          | Applications are authorize<br>process. The list of configu                                                                                                    | d to call APIs when th<br>ured permissions shou                                                                 | ey are granted permissi<br>Id include all the permi | ons by users/adm<br>ssions the applica                                                                          | ins as part of the consent<br>ion needs.                                                                                                    |
| 🛓 Users                                                                                                    |                                     | + Add a permission                                                                                                    |                                                                                                    |                                                     |                                                                                                    |                                                                                                    |
| Enterprise applications                                                                                         | Manage                              | API / PERMISSIONS NO                                                                                                    |                                                                                                    | SCRIPTION                                           | ADVIN CONSE                                                                                                    | STATUS                                                                                                    |
|                                                                                                    | Branding                            | The second                                                                                                    |                                                                                                    |                                                     |                                                                                                    |                                                                                                    |
|                                                                                                    | Authentication                      | The Deck                                                                                                    |                                                                                                    |                                                     |                                                                                                    |                                                                                                    |
|                                                                                                    | Certificates & secrets              | -                                                                                                    | all lighten in                                                                                                  | desired all split                                   | - New                                                                                                    | The state of the second second                                                                                                    |
|                                                                                                    | <ul> <li>API permissions</li> </ul> | Automatical Automatical |                                                                                                    | orge and desided                                    |                                                                                                    | te 🗧 fanal in gelie                                                                                                    |
|                                                                                                    | Expose an API                       |                                                                                                    | the subscription of                                                                                             | 100000000000000000000000000000000000000             | 10                                                                                                    | 10 - Contraction (1997)                                                                                                    |
|                                                                                                    | B Owners                            | Barris Are                                                                                                    | an angent in                                                                                                    | and the first state of the                          |                                                                                                    | <ul> <li>Internet state</li> </ul>                                                                                                    |
|                                                                                                    | Roles and administrators (Pr        | Starting Sec.                                                                                                    | and textures in                                                                                                 | a Maria Maria                                       | The second second second second second second second second second second second second second second second se | the 💺 including particular                                                                                                    |
|                                                                                                    | Manifest                            | Desire And                                                                                                    | in the set                                                                                                    | -                                                   | 14                                                                                                    | te 🛊 installe sette                                                                                                    |
|                                                                                                    | Support + Troubleshooting           |                                                                                                    | and the state of the                                                                                            | COLUMN DESIGN                                       | - 100                                                                                                    | ter 🛊 bereite sette                                                                                                    |
|                                                                                                    | X Troubleshooting                   | Barris Au                                                                                                    | the local state of the                                                                                          | converse linear                                     | 100                                                                                                    |                                                                                                    |
|                                                                                                    | 3 New support request               |                                                                                                    |                                                                                                    |                                                     |                                                                                                    | The Statements and the                                                                                                    |
|                                                                                                    |                                     |                                                                                                    | territoria de la composición de la composición de la composición de la composición de la composición de la comp | and some second second                              |                                                                                                    | the second to another                                                                                                    |
| Azure Active Directory admin                                                                                    | center                              |                                                                                                    |                                                                                                    | 6 🗘 a                                               | 2.6                                                                                                    | and the first state                                                                                                    |
| e autorite autorite autorite autorite autorite autorite autorite autorite autorite autorite autorite autorite a |                                     | API permissions                                                                                                    |                                                                                                    |                                                     |                                                                                                    |                                                                                                    |
| Dashboard                                                                                                    |                                     |                                                                                                    |                                                                                                    |                                                     |                                                                                                    |                                                                                                    |
| Al services                                                                                                    | Select an                           |                                                                                                    |                                                                                                    |                                                     |                                                                                                    |                                                                                                    |
| * FANDBITES                                                                                                    | _0 Search (Ctrl+/) Microsoft        | APIs APIs my organization                                                                                                    | uses My APIs                                                                                                    | _                                                   |                                                                                                    |                                                                                                    |
| Azure Active Directory                                                                                          | Common                              | ly used Microsoft APIs                                                                                                    |                                                                                                    |                                                     |                                                                                                    |                                                                                                    |
| 🔒 Users                                                                                                    | 4 Quickstart Microso                |                                                                                                    |                                                                                                    |                                                     |                                                                                                    |                                                                                                    |
| Enterprise applications                                                                                         | Marana Take adva                    | stage of the tremendous amount                                                                                                    | of data in Office 365, Er                                                                                       | terprise Mobility +                                 | 202                                                                                                    | 🗖 🖗 🧕 🚺                                                                                                    |
|                                                                                                    |                                     | nd Windows 10. Access Azure AD<br>SharePoint, Planner, and more the                                                                                                    |                                                                                                    |                                                     | XII 🦳                                                                                                    | 😰 🦷 🚸                                                                                                    |
|                                                                                                    | Authentication                      |                                                                                                    |                                                                                                    |                                                     |                                                                                                    |                                                                                                    |
|                                                                                                    |                                     | ure Data Catalog                                                                                                    | Azure Right                                                                                                    | Management                                          | A                                                                                                    | vice Management                                                                                                    |
|                                                                                                    |                                     | atic access to Data Catalog                                                                                                    | Ature Right<br>Services                                                                                         |                                                     |                                                                                                    | cess to much of the                                                                                                    |
|                                                                                                    | Expose an API     search dat        | to register, annotate and                                                                                                    | protected content                                                                                               |                                                     | functionality ava<br>portal                                                                                     | lable through the Azure                                                                                                    |
|                                                                                                    | E Owners                            |                                                                                                    |                                                                                                    |                                                     |                                                                                                    |                                                                                                    |
|                                                                                                    |                                     | namics 365 Business Central                                                                                                    | Flow Service                                                                                                    | .                                                   | intune                                                                                                    |                                                                                                    |
|                                                                                                    |                                     | natic access to data and<br>ity in Dynamics 365 Business                                                                                                    |                                                                                                    | tes and manage flows                                |                                                                                                    | cess to intune data                                                                                                    |
|                                                                                                    |                                     | ty in Dynamics 365 Business                                                                                                    |                                                                                                    |                                                     |                                                                                                    |                                                                                                    |
|                                                                                                    | Support + Troubleshootin            |                                                                                                    |                                                                                                    |                                                     |                                                                                                    |                                                                                                    |
|                                                                                                    | * Troubleshooting                   | lice 365 Management APIs                                                                                                    | Power BI Se                                                                                                    | rvice                                               | 5 SharePoi                                                                                                    | nt                                                                                                    |
|                                                                                                    | New support reques     Retrieve in  | formation about user, admin,                                                                                                    | Programmatic accer                                                                                              |                                                     |                                                                                                    | with SharePoint data                                                                                                    |
|                                                                                                    |                                     |                                                                                                    |                                                                                                    |                                                     |                                                                                                    |                                                                                                    |
| Azure Active Directory admin                                                                                    | center                              |                                                                                                    |                                                                                                    | ⊊ ¢ <sup>0</sup> ⊗                                  |                                                                                                    | and a description of the local distance of the local distance of t |
|                                                                                                    |                                     | API permissions                                                                                                    |                                                                                                    |                                                     |                                                                                                    |                                                                                                    |
| 🧾 Dashiboard                                                                                                    | ->- CALAPIS                         |                                                                                                    |                                                                                                    |                                                     |                                                                                                    |                                                                                                    |
|                                                                                                    | Microsoft                           | Graph                                                                                                    |                                                                                                    |                                                     |                                                                                                    |                                                                                                    |
| * FANORITES                                                                                                    |                                     | humicrosoft.com/ Docs 🖄                                                                                                    |                                                                                                    |                                                     |                                                                                                    |                                                                                                    |
| Azure Active Directory                                                                                          |                                     | of permissions does your app                                                                                                    | lication require?                                                                                               |                                                     |                                                                                                    |                                                                                                    |
|                                                                                                    |                                     | permissions                                                                                                    |                                                                                                    | Application permiss                                 |                                                                                                    |                                                                                                    |
|                                                                                                    | Your appli<br>Marage                | cation needs to access the API as                                                                                                    | the signed-in user.                                                                                             | Your application ru<br>signed-in user.              | rs as a background                                                                                              | service or daemon without a                                                                                                    |
|                                                                                                    | Branding                            |                                                                                                    |                                                                                                    |                                                     |                                                                                                    |                                                                                                    |
|                                                                                                    | Authentication                      | ~                                                                                                    |                                                                                                    |                                                     |                                                                                                    |                                                                                                    |
|                                                                                                    | Certificates & secret:              |                                                                                                    |                                                                                                    |                                                     |                                                                                                    |                                                                                                    |
|                                                                                                    | <ul> <li>API permissions</li> </ul> |                                                                                                    |                                                                                                    |                                                     |                                                                                                    |                                                                                                    |
|                                                                                                    | Eupose an API                       |                                                                                                    |                                                                                                    |                                                     |                                                                                                    |                                                                                                    |
|                                                                                                    | Owners                              | · · · · · · · · · · · · · · · · · · ·                                                                                                    |                                                                                                    |                                                     |                                                                                                    |                                                                                                    |
|                                                                                                    | Roles and administra                |                                                                                                    |                                                                                                    |                                                     |                                                                                                    |                                                                                                    |
|                                                                                                    | Manifest                            |                                                                                                    |                                                                                                    |                                                     |                                                                                                    |                                                                                                    |
|                                                                                                    |                                     |                                                                                                    |                                                                                                    |                                                     |                                                                                                    |                                                                                                    |
|                                                                                                    |                                     |                                                                                                    |                                                                                                    |                                                     |                                                                                                    |                                                                                                    |
|                                                                                                    | Support + Troubleshootin            |                                                                                                    |                                                                                                    |                                                     |                                                                                                    |                                                                                                    |
|                                                                                                    | * Temphashanting                    | tissions Discard                                                                                                    |                                                                                                    |                                                     |                                                                                                    |                                                                                                    |

15. Find and check "``Files.ReadWrite.All"" permission or another permission that grants level of access to the files according to your needs. Then click on "Add permissions".

| Azure Active Directory admin cer      | nter                                                                                                    |                                                                                                    | ç 🕫 e ? © 💴 🧕                                                                                                 |
|---------------------------------------|----------------------------------------------------------------------------------------------------|----------------------------------------------------------------------------------------------------|----------------------------------------------------------------------------------------------------|
| *                                     | Dashboard > pashkin -                                                                                                    | Request API permissions                                                                                                    | ×                                                                                                    |
| Dashboard     Enterprise applications | April Active Developmentary     Active Active Developmentary     Search (2014-/)     Overview     d' Getting started     Manage | CALAPS<br>https://gruph.microsoft.com/ Docs [2]<br>What type of permissions does your application require?<br>Desgued permissions<br>Your application needs to access the API as the signed-in user. | Application permissions<br>Tora application runs as background service or deemon without a<br>signed in sure. |
|                                       | 🎍 Users<br>🎿 Groups                                                                                                    | Select permissions files/readwrite.all                                                                                                    | lis braças                                                                                                    |
|                                       | Crganizational relati     Roles and administra     Enterprise applicatio     Devices                                            | PERMOSION  Files (1)  Files Aud Write All  Mawe full access to all files user can access @  OutProtection                                                                                            | ADMIN CONDIT NEGUNIED                                                                                         |
|                                       | App registrations     Identity Governance     Application proxy                                                                 | OnPremisesPublishingProfiles.ReadWrite.All     Manage on-premises published resources @                                                                                                    | Yes                                                                                                    |
|                                       | <ul> <li>Ucenses</li> <li>Azure AD Connect</li> </ul>                                                                           | Add permissions Discard                                                                                                    |                                                                                                    |

**Tip:** Check out the permissions reference: https://developer.microsoft.com/graph/docs/concepts/ permissions\_reference

16. Return to the application page as in step 13. and click on "Overview". Find "Application (client) ID" field and remember the value.

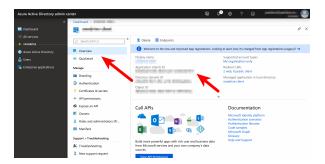

17. Click on "Certificates & secrets" and then click on "New client secret". Then fill the description (could be arbitrary) and choose expiration interval. Then click "Add".

| Azure Active Directory admi       | n center                                                                                                    | ļ                                                                                                    | 6 ¢                                                                                                    | '@ ? © "                           | and the second second s |
|-----------------------------------|----------------------------------------------------------------------------------------------------|----------------------------------------------------------------------------------------------------|----------------------------------------------------------------------------------------------------|------------------------------------|----------------------------------------------------------------------------------------------------|
|                                   | Source Dashboard > - Certification - Certification - Certif  |                                                                                                    |                                                                                                    |                                    |                                                                                                    |
| Dashboard                         | 🔶 🗕 - Certifi                                                                                                    | icates & secrets                                                                                                    |                                                                                                    |                                    | \$                                                                                                    |
|                                   | D. Search (Col+/)                                                                                                    | «                                                                                                    |                                                                                                    |                                    |                                                                                                    |
| * FANGRITES                       |                                                                                                    | Certificates                                                                                                    |                                                                                                    |                                    |                                                                                                    |
| Azure Active Directory            | Cverview Cverview                                                                                                    |                                                                                                    | to prove the application's id                                                                                                    | entity when requesting a token. A  | Also can be referred to as                                                                                                    |
| 🍰 Users                           | Quickstart                                                                                                    | the air water to be an expection of a field of a constraint of a constraint of |                                                                                                    |                                    |                                                                                                    |
|                                   | Manage                                                                                                    |                                                                                                    |                                                                                                    |                                    | unans                                                                                                    |
|                                   | Branding                                                                                                    | No certificates have been added t                                                                                                    | or this application.                                                                                                    |                                    | reparting a taken. Also can be referred to a<br>news<br>mg a taken. Also can be referred to a                                                                                                    |
|                                   | Authentication                                                                                                    | THUMPONT                                                                                                    | START DATE                                                                                                    | 1221015                            |                                                                                                    |
|                                   | Certificates & secrets                                                                                                    | -                                                                                                    |                                                                                                    |                                    |                                                                                                    |
|                                   | <ul> <li>API permissions</li> </ul>                                                                                                    |                                                                                                    |                                                                                                    |                                    |                                                                                                    |
|                                   | Expose an API                                                                                                    |                                                                                                    |                                                                                                    |                                    |                                                                                                    |
|                                   | E Owners                                                                                                    | A secret string that the application<br>application password.                                                                                                    | uses to prove its identity wh                                                                                                    | ven requesting a token. Also can   | be referred to as                                                                                                    |
|                                   | Roles and administrators (Pr                                                                                                    |                                                                                                    |                                                                                                    |                                    |                                                                                                    |
|                                   | Manifest                                                                                                    |                                                                                                    |                                                                                                    |                                    |                                                                                                    |
|                                   | Support + Troubleshooting                                                                                                    |                                                                                                    |                                                                                                    |                                    |                                                                                                    |
|                                   | X Troubleshooting                                                                                                    |                                                                                                    | 100100                                                                                                    |                                    |                                                                                                    |
|                                   | New support request                                                                                                    |                                                                                                    |                                                                                                    |                                    |                                                                                                    |
| Azure Active Directory admi       | < Dashboard > - Certifica                                                                                                    | ates & secrets                                                                                                    |                                                                                                    |                                    | 24.61                                                                                                    |
| Deshboard                         | 🔶 - Certifi                                                                                                    | icates & secrets                                                                                                    |                                                                                                    |                                    | \$                                                                                                    |
|                                   | D. Search (Ctrl+/)                                                                                                    | « Add a client recret                                                                                                    |                                                                                                    |                                    |                                                                                                    |
| * PANGRITES                       |                                                                                                    | Had a client secret                                                                                                    |                                                                                                    |                                    |                                                                                                    |
| Azure Active Directory            | Cverview .                                                                                                    | Description                                                                                                    |                                                                                                    |                                    |                                                                                                    |
| 🍰 Users                           | 4 Quickstart                                                                                                    |                                                                                                    |                                                                                                    |                                    |                                                                                                    |
| Enterprise applications           |                                                                                                    |                                                                                                    |                                                                                                    |                                    |                                                                                                    |
| Contribute appreciation           | Manage                                                                                                    |                                                                                                    |                                                                                                    |                                    |                                                                                                    |
| Contract approvers                | Manage<br>Branding                                                                                                    | In 1 year     In 2 years                                                                                                    |                                                                                                    |                                    |                                                                                                    |
| Concluse apprendix                |                                                                                                    | In 1 year     In 2 years                                                                                                    |                                                                                                    |                                    |                                                                                                    |
| Contract (Bactoria)               | Branding                                                                                                    | In 1 year     In 2 years     Never                                                                                                    |                                                                                                    |                                    |                                                                                                    |
|                                   | Branding     Authentication                                                                                                    | In 1 year     In 2 years     Never  Add     Cancel                                                                                                    |                                                                                                    |                                    |                                                                                                    |
|                                   | Branding     Authentication     Certificates & secrets                                                                                                    | In 1 year     In 2 years     Never      Add Cancel      Cancel      Cance      |                                                                                                    |                                    |                                                                                                    |
| Unitipole approximit              | Branding     Authentication     Centificates & secrets     API permissions                                                                                                    | In 1 year     In 2 years     Never      Add Cancel      Cancel      Cancel      Assecret string that the application                                                                                                    | n uses to prove its identify wh                                                                                                    | ven requesting a token. Also can i | sorms                                                                                                    |
|                                   | Sranding Authensication Cartificates & secrets API permissions Bagose an API                                                                                                    | Ade Cancel     Ade Cancel     Anorem sectors     Asers string that the application     application password.                                                                                                    | n unes to prove its identity wh                                                                                                    | nen requesting a token. Also can i | be referred to as                                                                                                    |
| <ul> <li>Output Harmon</li> </ul> | Randing  Authrefication  Certificates & secrets  All permissions  Expose an AP1  Coveres                                                                                                    | In 1 year     In 2 years     Never      Never      Assert stips but the application     application password.      Here client secret                                                                                                    | MI ACCINES<br>TOTAL CONTRACTOR CONTRACTOR CONT |                                    |                                                                                                    |
| • multiple (paraono               | Randing  Authensication  Centrification  Centrification  And permissions  Centrification  Centrification  Ce | In 1 year     In 2 years     Never      Never      Assert stips but the application     application password.      Here client secret                                                                                                    | DOVIDES VI                                                                                                    | ALU8                               | sa an Alexandre de para                                                                                                    |
|                                   | Frendreg  Athensisten  Athensisten  Athensisten  Athensisten  Athensisten  Concers  Relas and administrators (Pr.  Manifest                                                                                                    | In 1 years     In 2 years     Never      Add Credit      Concel      Concel      Conc      | DOVIDES VI                                                                                                    | ALU8                               |                                                                                                    |

18. Copy the value of the newly created secret and save it somewhere.

| Azure Active Directory admin                                                     | center                                                                                   |                                                                                                    |           | ¢° ⊜ ? ©                                                    |                                                 |        |
|----------------------------------------------------------------------------------|------------------------------------------------------------------------------------------|----------------------------------------------------------------------------------------------------|-----------|-------------------------------------------------------------|-------------------------------------------------|--------|
| e Deshiboard                                                                     | Dashboard > Certificate                                                                  |                                                                                                    |           | Update application     Successfully updated     credentials | in credentials 3<br>application onedrive-client | :23 Ph |
| Al services  Al services  Acure Active Directory  Users  Enterprise applications | Search (Col+r)  Search (Col+r)  Covervieur  Covervieur  Covervieur  Manage               | Copy the new client secret - public keys.     Tupload certificate     No certificates have been adde |           | love it after you here this blob.                           |                                                 |        |
|                                                                                  | Rending  Authentication  Cartificates & secrets  API permissions  Expose an API  Conners | Client secrets<br>A secret string that the application password.                                     | START DAT |                                                             | token. Also can be referred to as               |        |
|                                                                                  | Roles and administrators (Pr<br>Manifest                                                 | DISCRIPTION                                                                                          | DOPIRES   | VALUE                                                       | Copied                                          |        |
|                                                                                  | Support + Troubleshooting                                                                | test                                                                                                 | 8/7/2020  |                                                             | 12                                              | 8      |

#### 4.1.2 Installation

Currently the application is only installable as a standard Python package. Just clone the repository and install it using Pip:

```
git clone https://github.com/AndreiPashkin/onedrive_client.git
pip install onedrive_client
```

#### 4.1.3 Authentication

Application requires a cookie to authenticate in Office 365. Go to https://login.microsoftonline.com/, login with the credentials you want the application to use and then collect the cookie value for login.microsoftonline.com domain. It could be done using a debugging proxy like Fiddler.

#### 4.1.4 Configuration

Here is an example configuration file:

#### 4.1.5 Using application

To launch the application simply use a command like this:

onedrive -c <Path to the config. file> start

Path to the configuration file could be relative to the current working directory or absolute.

### 4.2 Changelog

#### 4.2.1 [0.0.1-alpha]

#### Description

Initial release. The application is working, covered with tests, though it's more developers-oriented for now and not production-ready.

#### Added

- OneDrive for Business support.
- CLI.
- File locking.
- Initial file synchronization logic implementation.
- Initial documentation.

Indices and tables

- genindex
- modindex
- search